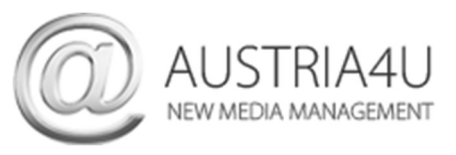

## Outlook 2019 – neues E-Mail-Konto anlegen

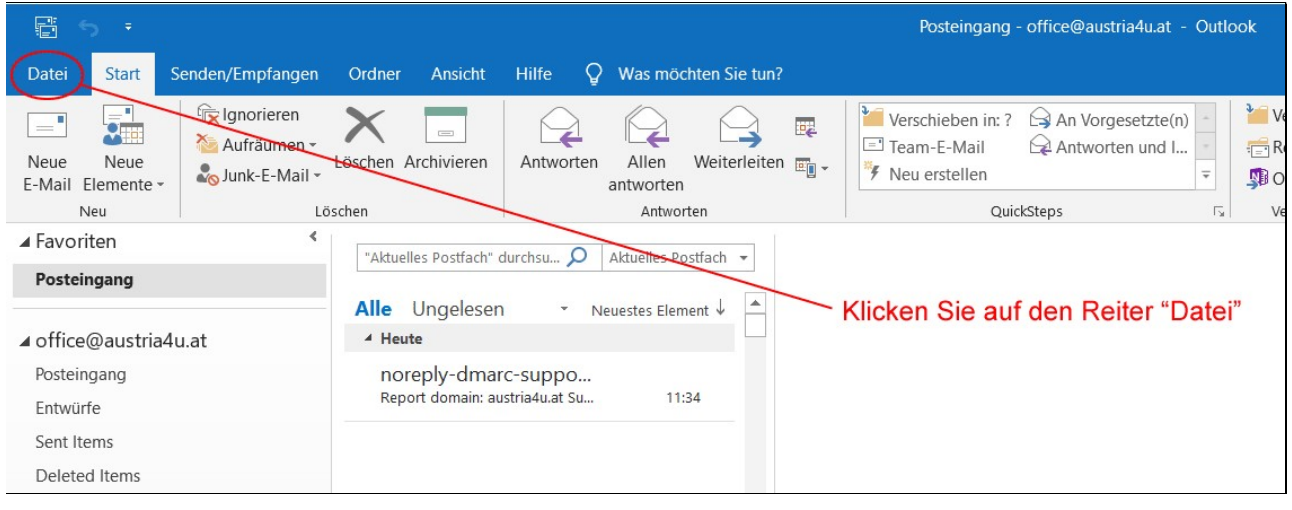

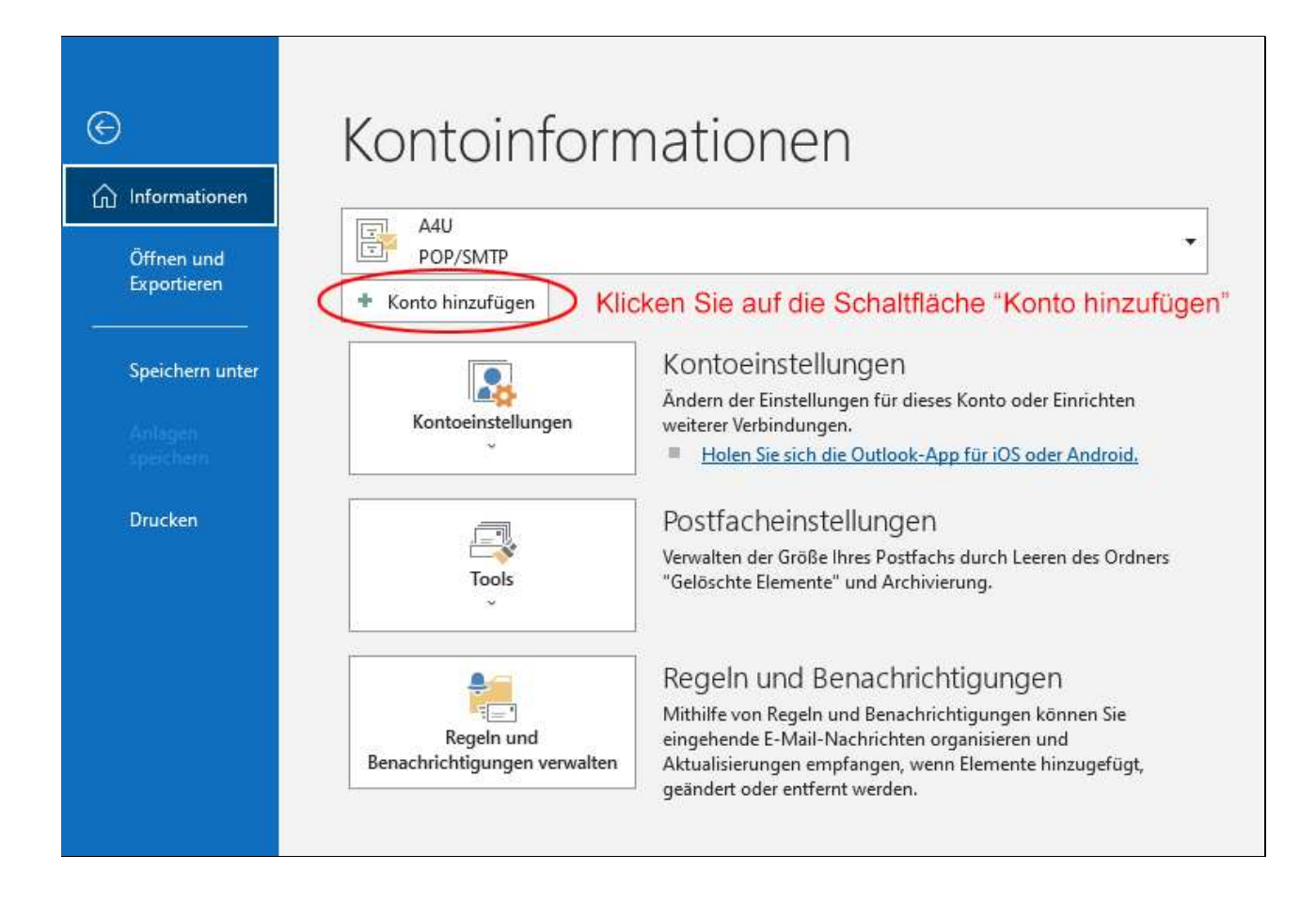

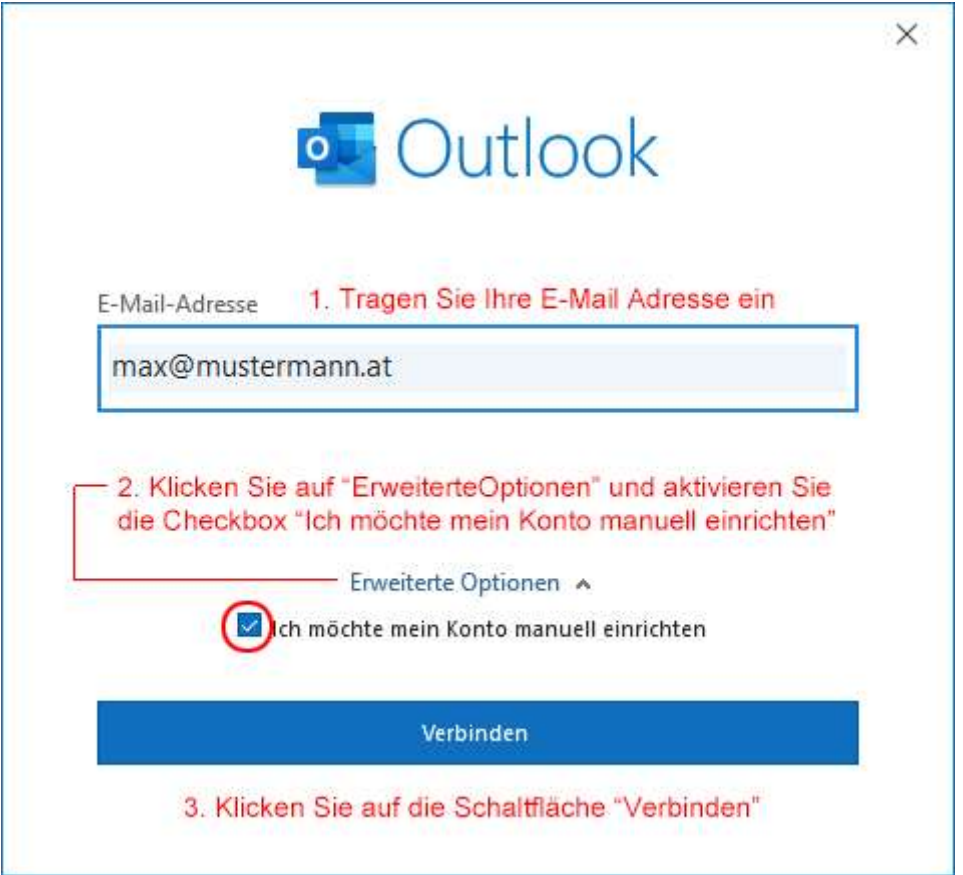

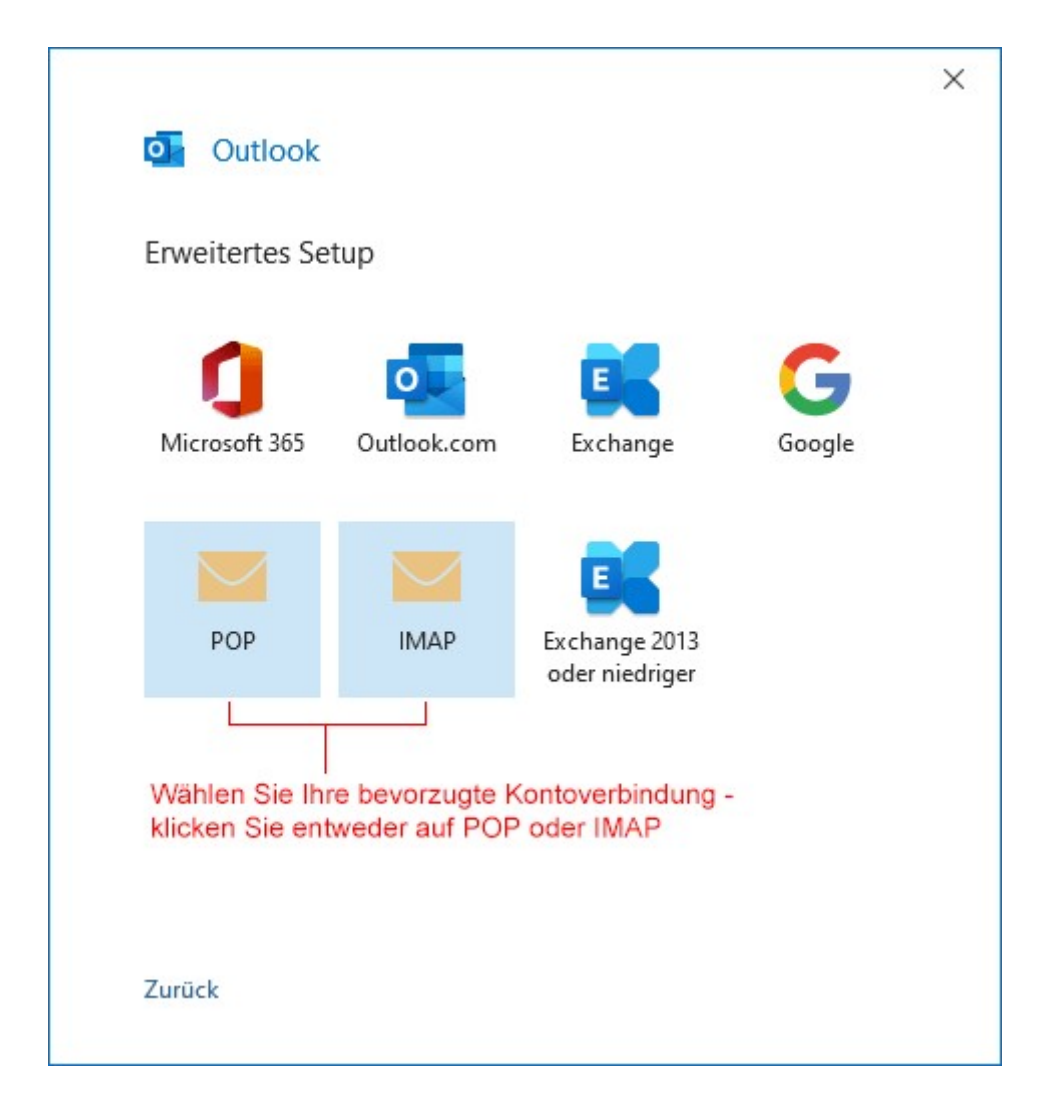

Beim POP-Protokoll werden die E-Mails vom Server abgezogen und in Ihrem E-Mail-Programm gespeichert. Ausnahme - Sie aktivieren die Funktion "Kopie am Server belassen" in Ihrem E-Mail Programm.

Beim IMAP-Protokoll verbleiben die Nachrichten am Server und werden mit Ihrem E-Mail Programm bzw. mit allen Endgeräten (z.B. auch Mobiltelefon) synchronisiert.

Wird eine Nachricht als "gelesen" markiert, ist diese Markierung auch auf allen anderen Clients sichtbar.

Nachteil des IMAP-Protokolls - der Speicherplatz des E-Mail-Postfaches ist schneller voll (sofern Sie keine E-Mails löschen oder archivieren – nutzen Sie dazu die Archivierungsfunktion Ihres E-Mail Programms) und Sie benötigen immer eine Internetverbindung, wenn Sie Ihre E-Mails lesen wollen.

## POP-Kontoeinstellungen

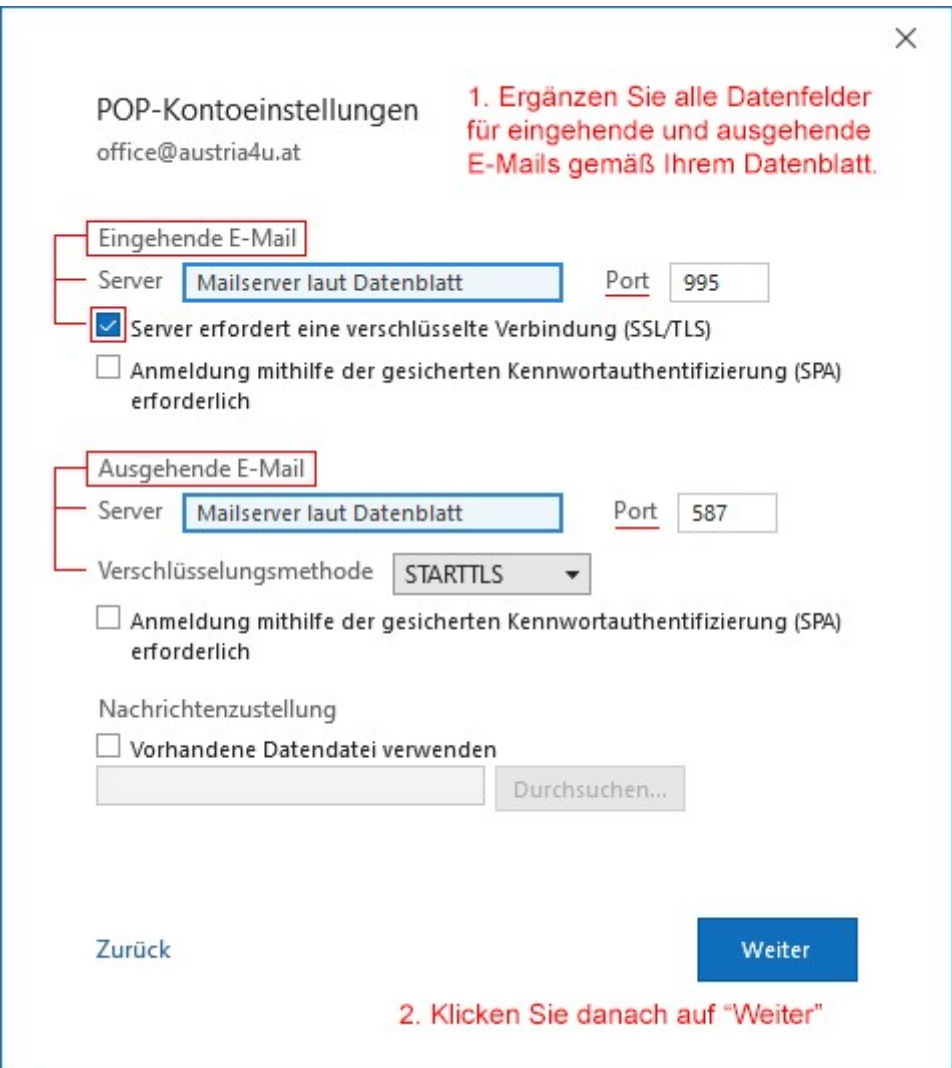

## IMAP-Kontoeinstellungen

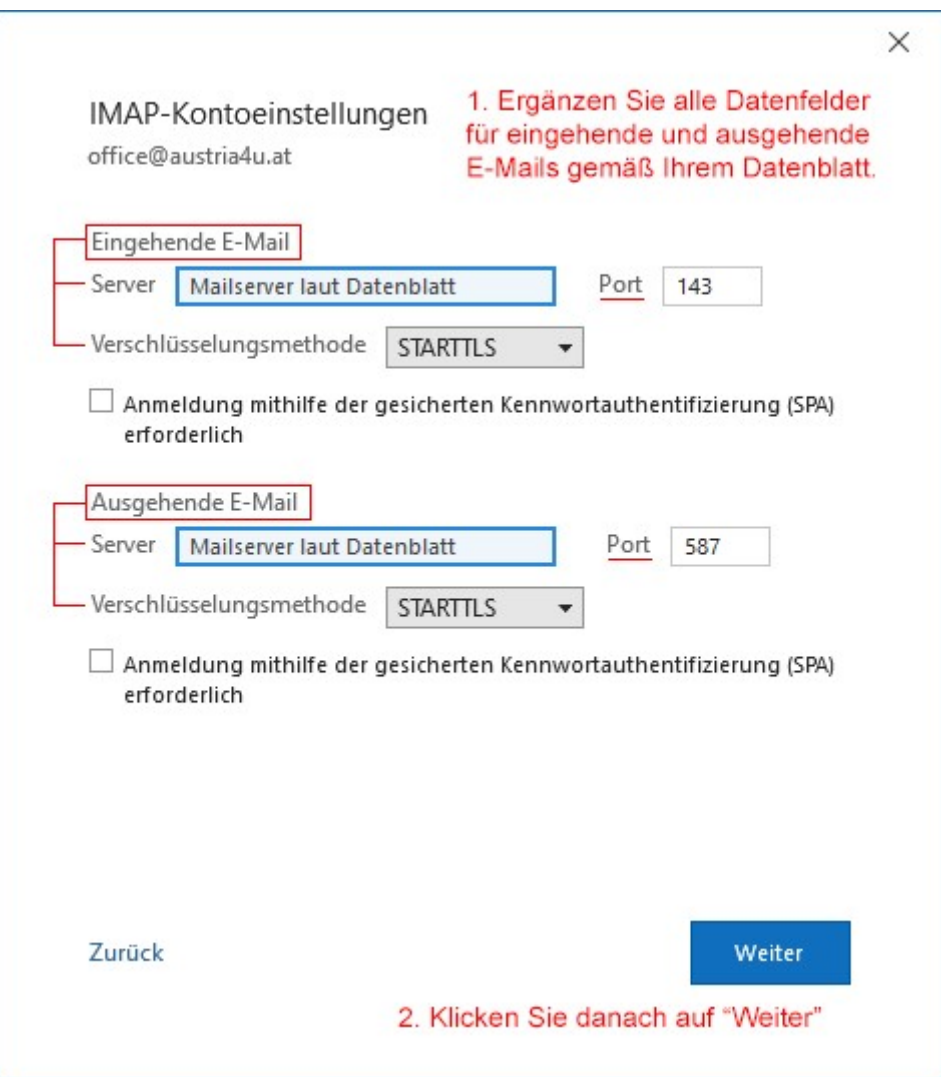

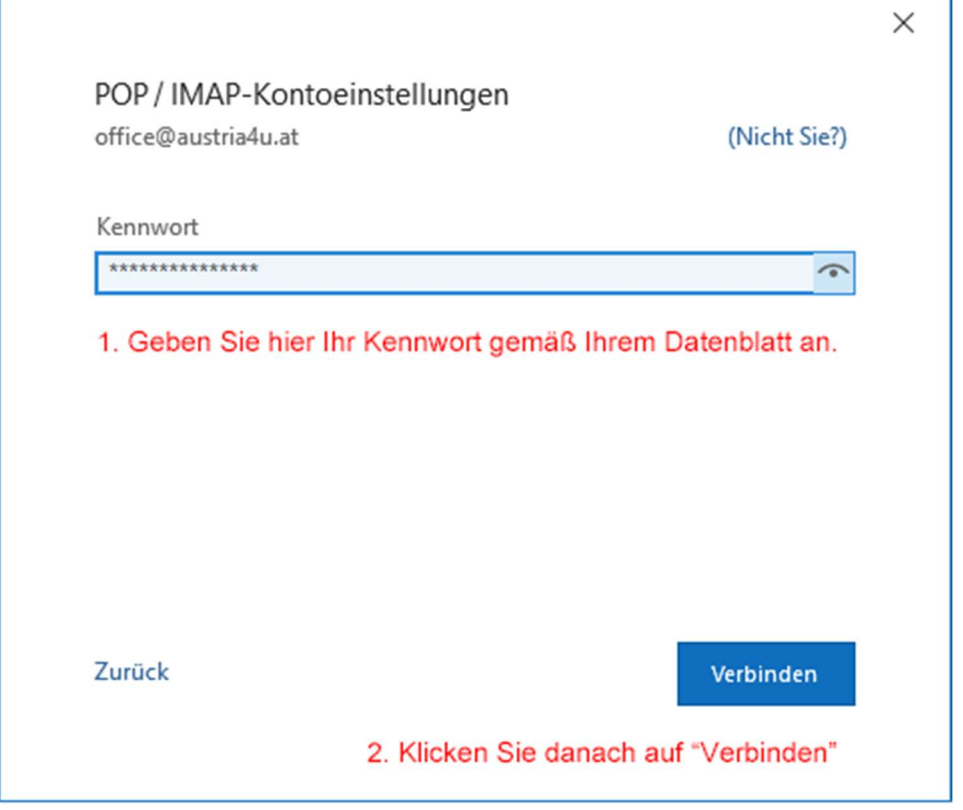

Sofern alle Einstellungen korrekt waren, wurde Ihr Konto erfolgreich hinzugefügt.

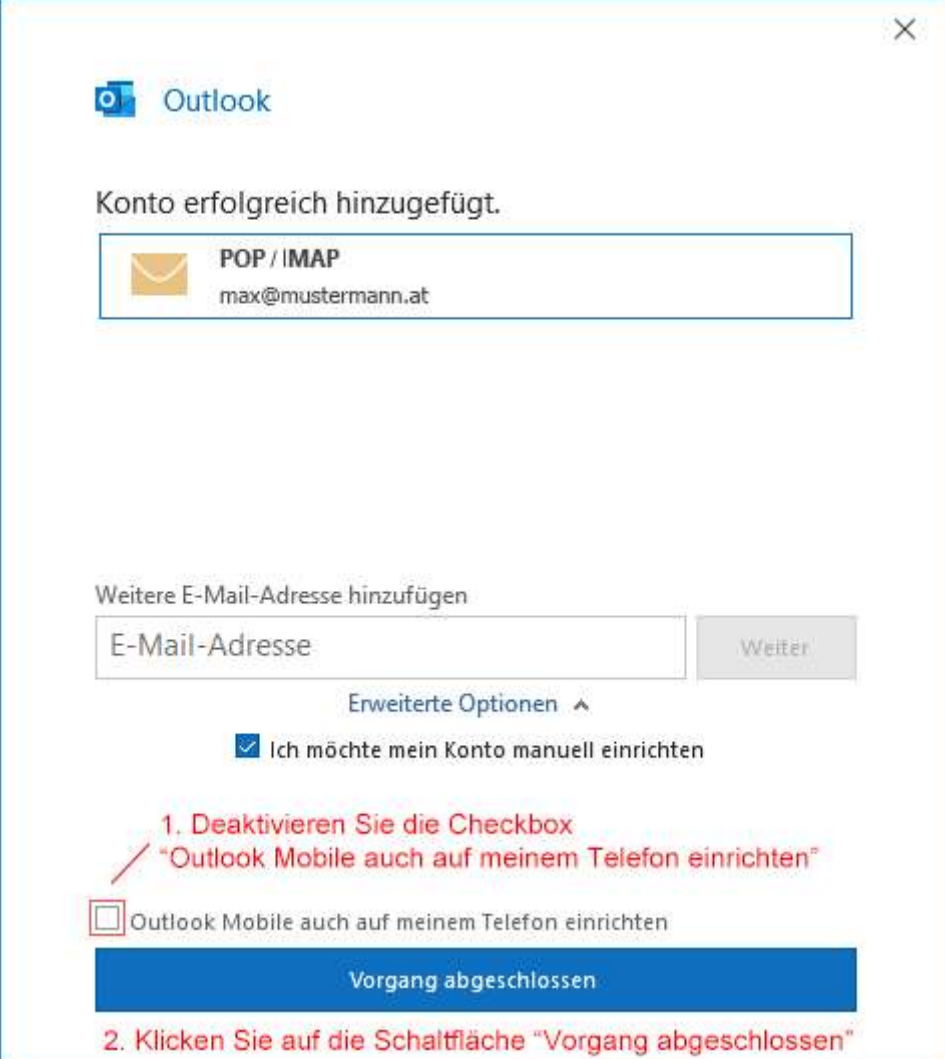